## Accessing Stella from Home

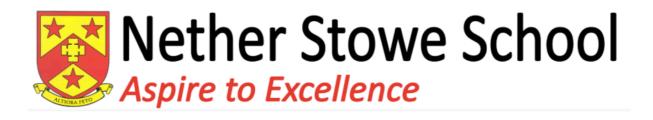

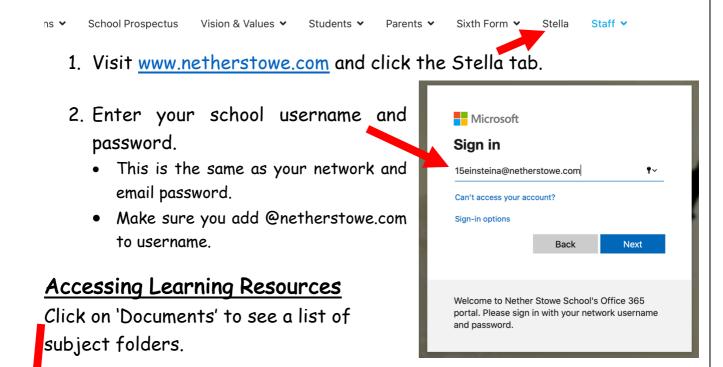

You'll find resources in each folder organised for your year group or exam qualification.

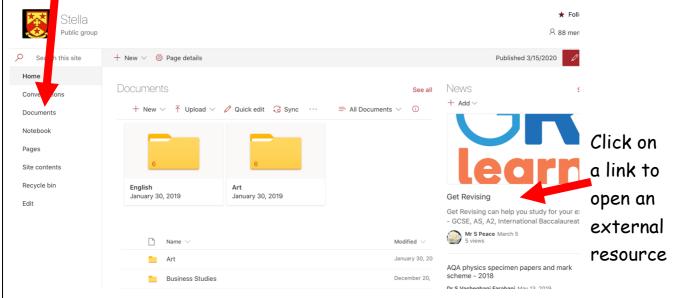

You can download files or use them within your web browser.